# **Student Info: Immunizations**

The Immunizations tab housed in Student Info allows users to enter immunization records as well as immunization exemptions. Once entered, users can review the immunization compliance section, which is generated based on student records and system preferences set up to determine compliance.

- The System Preference for immunization compliance accesses student data for missing immunizations, which also generates a District Report. The Student Info screen displays Immunization Compliance for each student; if Immunization Exemptions apply, they can also be logged on the Student Info screen.
- See Florida Shots Integration for information on importing immunization records from FL Shots. Note: This integration allows the importation of Florida Shots for students with a future active enrollment record in the school district, as well as current students.

## Viewing & Entering Immunizations and Exemptions

1. In the Students menu, click Student Info.

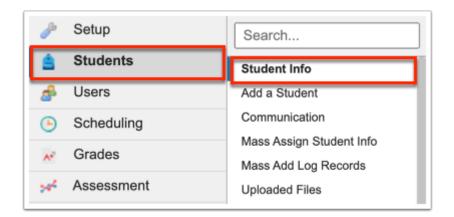

**2.** Conduct a Student Search for the student(s) in question.

| Search Screen Simple List Customized List                  |                          |
|------------------------------------------------------------|--------------------------|
| Q ab More Search Options                                   | 6                        |
| Student Group                                              |                          |
| Search All Schools                                         |                          |
| Include Inactive Previous Years Use Most Recent Enrollment |                          |
|                                                            | Use Legacy Search Search |

**3.** When the student(s) has been identified, click on the student's name to open Student Info. See <u>Searching for Students</u> fore more information.

| F                                                                                                    | Select Stu<br>Writers02      | udent/Staff  Student Info Lize | tte Garcia Focus High School<br>2022-2023 ▼ 4t |         |
|----------------------------------------------------------------------------------------------------|------------------------------|--------------------------------|------------------------------------------------|---------|
| P                                                                                                    | Search Screen Simple List Cu | stomized List                  |                                                |         |
|                                                                                                    | Student: ab                  |                                |                                                |         |
| \$                                                                                                    | 9 Students 📳                 | Mes                            | sage 💭 Filters: OFF Searc                      | th Real |
| ۲                                                                                                    | Photo                        | Student                        | Student ID                                     | Grade   |
| *                                                                                                    | -                            | Abe, Charlie Noel              | 055879                                         | 10      |
| 4                                                                                                    | •                            | Abott, Charlie Christopher     | 082221                                         | 09      |
|                                                                                                    | 12-                          | Abregan, Kenna Joy 👁 🎦         | 061843                                         | 10      |
| <ul> <li>Image: A start of the start of the start of</li></ul> |                              | Agregor. Abe Sebastian 🐱       | 060059                                         | 12      |

**4.** From the tab menu on the left side of the screen, click **Health Immunizations** or your district's corresponding screen, such as Health or Immunizations.

| Writers02       055879 - 10 () () () () () () () () () () () () ()                                                                                                    | Ð |                              | Abe, Cl  |     | Noe   | Student In        | fo           | Lizette Garcia                     | Focus High School - 0041 |
|----------------------------------------------------------------------------------------------------|---|------------------------------|----------|-----|-------|-------------------|--------------|------------------------------------|--------------------------|
| Endentitie       Condition       Following       Following       Following       Following         Filter fields       ISP Page       Files       SSS       Choice       Billing         Filter fields       Immunizations       Immunizations       Immunizations       Immunizations         Immunizations       Filter OFF       Immunization Compliance       Rule Description ‡       Exemption Status ‡         Immunization       Filter OFF       Immunization       Immunization       Immunization         Immunization       Filter OFF       Immunization       Exemption Status ‡         Immunization       Immunization       Immunization       Immunization         Immunization       Filter OFF       Immunization       Exemption Status ‡         Immunization       Immunization       Immunization       Immunization       Immunization         Immunization       Filter OFF       Immunization       Immunization       Immunization       Immunization         Immunization       Immunization       Immunization       Immunization       Immunization       Immunization         Immunization       Immunization       Immunization       Immunization       Immunization       Immunization         Immunization       Immunization       Immun                                                                                                    | - | Writers02                    | )55879 - | 10  |       | ♦                 |              |                                    | 2022-2023 ▼ 4th 9 Weeks  |
| Filter fields      Filter fields       Health Daily Health Screener       Health Daily Visit Log       Health Immunizations       Health Medical          Health Medical       Health Medical          Health Medical       Health Medical          Health Medical          Health Medical             Health Medical                                                                                                    <                                                                                                    |   | Enrollment Schedule Ro       | equests  | Gra | ades  | Absences Activiti | es Referra   | ls Test History Audit Tra          | il Grad 🕞 Save 🖨         |
| Image: Second Second Secon |   |                              |          | ISP | Page  | Files SSS Ch      | oice Billing | :                                  |                          |
| <ul> <li>Health Daily Visit Log</li> <li>Health Immunizations</li> <li>Health Medical</li> <li>Health Medical</li> <li>Health Medication Administ</li> <li>Health Medication Administ</li> <li>Homeless</li> <li>ISP</li> <li>Letter Logging</li> <li>MTSS</li> </ul>                                                                                                    | F | Filter fields                | <i>y</i> |     | II 🗉  | 🕛 💝 Health Immun  | izations     |                                    |                          |
| Image: Answer of the addition of the addition of th |   | Realth Daily Health Screener |          | Imm | nuniz | ation Compliance  |              |                                    |                          |
| <ul> <li>Health Immunizations</li> <li>Health Medical</li> <li>Health Medical</li> <li>Health Medication Administ</li> <li>Homeless</li> <li>ISP</li> <li>Letter Logging</li> <li>MTSS</li> <li>MTSS</li> </ul>                                                                                                    |   | 💝 Health Daily Visit Log     |          | Exp | ort   | Filter: OFF       |              |                                    |                          |
| <ul> <li>Health Medical</li> <li>Health Medication Administ</li> <li>Health Medication Administ</li> <li>Homeless</li> <li>ISP</li> <li>IL Letter Logging</li> <li>MTSS</li> <li>MTSS</li> </ul>                                                                                                    | L | 😵 Health Immunizations       |          |     |       |                   | Compliance A | Rule Description                   | Exemption Status         |
| <ul> <li>Health Medication Administ</li> <li>Health Medication Administ</li> <li>IDTaP</li> <li>Student is exempt.</li> <li>Medical Exemption</li> <li>Hep B</li> <li>Required for entry to PK or KG.</li> <li>No exemption</li> <li>HIB</li> <li>Student is exempt.</li> <li>Medical Exemption</li> <li>Medical Exemption<td></td><td>💝 Health Medical</td><td></td><td>-</td><td></td><td>*</td><td>•</td><td>•</td><td>•</td></li></ul>                                                                                                    |   | 💝 Health Medical             |          | -   |       | *                 | •            | •                                  | •                        |
| H       Homeless       Hep B       Required for entry to PK or KG.       No exemption         I       ISP       Image: Comparison of the provided and the provided and                                                                                                    |   | Health Medication Administ   |          |     | F 7   |                   |              | Student is exempt.                 | Medical Exemption        |
| I       ISP         L       Letter Logging         M       MTSS                                                                                                    |   | H Homeless                   | •        |     | F 7   |                   | _            |                                    |                          |
| LL       Letter Logging         M       MTSS             MTSS       Image: Control of the second second secon                                                                                                    |   | ISP                          |          | -   | F 7   | НІВ               |              | Student is exempt.                 | Medical Exemption        |
| M MTSS No exemption                                                                                                    |   |                              | 11       | -   | 53    | Measles           |              | One dose at age 12 months or c     | No exemption             |
|                                                                                                    |   | 10 0                         | -        | -   | 6.4   | Mumps             |              | One dose at age 12 months or c     | No exemption             |
| MA Magnet/Special Assignment                                                                                                    |   | M MTSS                       |          | -   | 6.4   | PNC               |              | Required for child care entry effe | No exemption             |
|                                                                                                    |   | MA Magnet/Special Assignment |          | -   | 6.4   |                   |              | If the third dose is administered  | No exemption             |
| Migrant Rubella V Z Student is exempt. Medical Exemption                                                                                                    |   | M Migrant                    |          | -   | 6.4   |                   | -            |                                    |                          |
| Monomiant     Tdap     Image: Control of the second second                         |   |                              |          |     | 6.4   |                   |              |                                    |                          |

While the sections may be in different orders per district, the tab displays the Immunization Compliance section Immunization/Medical section, and and the Immunization Exemption section.

| Enrollm     | ient Schedule Red            | quests | Grades  | Absences<br>Files S       | Activitie |             |                    | Audit Trail Gr          | ad ISP Page          | 🗟 Save 🔒             |
|-------------|------------------------------|--------|---------|---------------------------|-----------|-------------|--------------------|-------------------------|----------------------|----------------------|
| ilter field | ls T                         | r      |         | 🗉 💝 Healt                 | th Immun  | izations    |                    |                         |                      |                      |
| FC          | orms                         |        | - L J   | wumps                     |           | <u> </u>    | One dose at ag     | e 12 months of older    | по ехетрион          |                      |
| GD G        | eneral Demographics          |        | - []    | PNC                       |           | ▼ ✓         | Required for ch    | ild care entry effectiv | No exemption         |                      |
|             |                              |        | - : :   | Polio                     |           |             | If the third dos   | e is administered on    | No exemption         |                      |
| G G         | lifted                       |        | - 23    | Rubella                   |           | ▼ ✓         | Student is exer    | npt.                    | Medical Exemption    | 1                    |
| G G         | iraduation                   |        | - []    | Tdap                      |           | V 🔽         | One dose is rea    | quired for entry to se  | No exemption         |                      |
| 💝 н         | lealth Daily Health Screener |        | - ::    | Varicella                 |           |             | Student is exer    | npt.                    | Medical Exemption    | -Life Long           |
| 💝 н         | lealth Daily Visit Log       |        |         |                           |           |             |                    |                         |                      |                      |
| 🂝 н         | lealth Immunizations         |        | Immuniz | ations/Medica             | al        |             |                    |                         | <b>_</b>             | Import from          |
| 💝 н         | lealth Medical               |        | Export  | 🐴 🚐 🔳 🖬                   | ter: OFF  |             |                    |                         | <b>∛</b>             | Florida Shots        |
| 💝 н         | lealth Medication Administ   |        |         | Vaccination $\frac{4}{7}$ | Comply 🛔  | Exemption 🛔 | Temp Exempt Date 🛔 | Vaccination Date 1 🛔    | Vaccination Date 2 🛔 | Vaccination Date 3 🛔 |
| н           | lomeless                     |        | 53      |                           |           |             |                    |                         |                      |                      |
| I IS        | 5P                           |        | - ::    | DTP va 🔻                  |           |             |                    | 11/24/2003              | 08/04/2006           | 08/06/2008           |
| LL Le       | etter Logging                |        | - ::    | Flu Vac 🔻                 |           |             |                    | 05/11/2022              |                      |                      |
|             | ITSS                         |        | - ::    | Hepatiti V                |           |             |                    | 07/31/2003              | 11/24/2003           | 08/04/2006           |
| M           | 1155                         |        |         | Hib Ha 🔻                  |           | •           |                    | 11/24/2003              | 08/04/2006           |                      |

The Immunization Compliance section houses the student's immunization compliance records as of the last runtime of the compliance rules against that student. This section displays the current compliance status for the student given the selected ruleset. The information displayed in this section pulls from the Immunizations/Medical section and the Immunization Exemption section.

The Immunization Compliance section displays the following columns: Vaccination, Compliance, Rule Description (as defined in system preferences), and the Exemption Status. Note: The Exemption Status pulls from data enter in the Immunization Exemption section.

| mm | uniz | ation Compliance |              |                                        |                             |
|----|------|------------------|--------------|----------------------------------------|-----------------------------|
|    | ort  |                  |              |                                        |                             |
|    |      | Vaccination 🛓    | Compliance 🛔 | Rule Description                       | Exemption Status            |
|    | 53   |                  |              |                                        |                             |
| _  | 53   | DTaP             |              | If the fourth primary dose of DTP is   | No exemption                |
| _  | 53   | Hep B            |              | Required for entry to PK or KG. 3 do   | No exemption                |
| _  | 53   | HIB              |              | Required for entry to PK (1-4 doses)   | No exemption                |
| _  | 53   | Measles          |              | One dose at age 12 months or older     | No exemption                |
| _  | 53   | Mumps            |              | One dose at age 12 months or older     | No exemption                |
| _  | 53   | PNC              |              | Required for child care entry effectiv | No exemption                |
| _  | 53   | Polio            |              | If the third dose is administered on   | No exemption                |
| _  | 20   | Rubella          |              | Student is exempt.                     | Medical Exemption           |
| _  | 53   | Tdap             |              | One dose is required for entry to sev  | No exemption                |
| _  | 5.3  | Varicella        | 1 🔽          | Student is exempt.                     | Medical Exemption-Life Long |

The Immunizations/Medical section allows you to enter immunizations as indicated by the student's immunization records.

|   | ort | ations/Medica             | al<br>ter: OFF |                         |                    |                      | *                  | Import from<br>Florida Shots |
|---|-----|---------------------------|----------------|-------------------------|--------------------|----------------------|--------------------|------------------------------|
|   |     | Vaccination $\frac{4}{7}$ | Comply 🛔       | Exemption $\frac{A}{V}$ | Temp Exempt Date 🛔 | Vaccination Date 1 🛔 | Vaccination Date 2 | Vaccination Date 3           |
|   | 53  |                           |                |                         |                    |                      |                    |                              |
| _ | 53  | DTP va 🔻                  |                |                         |                    | 11/24/2003           | 08/04/2006         | 08/06/2008                   |
| _ | 53  | Flu Vac 🔻                 | <b>~</b>       |                         |                    | 05/11/2022           |                    |                              |
| - | 53  | Hepatiti 🔻                |                |                         |                    | 07/31/2003           | 11/24/2003         | 08/04/2006                   |
| _ | 53  | Hib Ha 🔻                  |                |                         |                    | 11/24/2003           | 08/04/2006         |                              |
| _ | 53  | MMR ( 🔻                   |                |                         |                    | 08/04/2006           | 08/06/2008         |                              |
| _ | 53  | Pneum 🔻                   |                |                         |                    | 11/24/2003           |                    |                              |
| - | 53  | Polio v 🔻                 |                |                         |                    | 11/24/2003           | 08/04/2006         | 08/06/2008                   |
| _ | 53  | Tdap (T 🔻                 |                |                         |                    | 05/19/2016           |                    |                              |
|   | 53  | VZV (V 🔻                  |                |                         |                    | 08/04/2006           | 08/06/2008         |                              |

**a.** Select the applicable **Vaccination** from the corresponding pull-down.

|   | ort | ations/Medica             | ter: OFF |                         |                    |                      | - <b>\$</b> - 1    | Import from<br>Florida Shots |
|---|-----|---------------------------|----------|-------------------------|--------------------|----------------------|--------------------|------------------------------|
|   |     | Vaccination $\frac{A}{V}$ | Comply 🛔 | Exemption $\frac{A}{V}$ | Temp Exempt Date 🛔 | Vaccination Date 1 🛔 | Vaccination Date 2 | Vaccination Date 3           |
|   | ::  | Flu Vac 🔻                 |          |                         |                    | 04/02/2023           |                    |                              |
| _ | ::  | DTP va 🔻                  |          |                         |                    | 11/24/2003           | 08/04/2006         | 08/06/2008                   |
| _ | 53  | Flu Vac 🔻                 | <b>~</b> |                         |                    | 05/11/2022           |                    |                              |
| _ | ::  | Hepatiti 🔻                |          |                         |                    | 07/31/2003           | 11/24/2003         | 08/04/2006                   |
| _ | 53  | Hib Ha 🔻                  |          |                         |                    | 11/24/2003           | 08/04/2006         |                              |
| _ | 53  | MMR ( 🔻                   |          |                         |                    | 08/04/2006           | 08/06/2008         |                              |
| _ | 53  | Pneum 🔻                   |          |                         |                    | 11/24/2003           |                    |                              |
| _ | ::: | Polio v                   |          |                         |                    | 11/24/2003           | 08/04/2006         | 08/06/2008                   |
| _ | 53  | Tdap (T 🔻                 |          |                         |                    | 05/19/2016           |                    |                              |
|   | 5.3 | VZV (V 🔻                  |          |                         |                    | 08/04/2006           | 08/06/2008         |                              |

- **b.** Select the **Comply** check box if the vaccination meets all compliance standards.
- **c.** Select the **Exemption** from the pull-down, if applicable.
- **d.** Enter the **Temp Exempt Date** in the provided text box.

**e.** Enter the **Vaccination Date 1** in the provided text box and enter dates for all additional doses in the provided text boxes (**Vaccination Date 2** - **Vaccination Date 7**).

**f.** Enter the **Flu Vaccine** date in the provided text box, if applicable.

**g.** Press the **Enter** key to save the vaccination entry. The line turns yellow when committed.

|   | ort | ations/Medica             | ter: OFF |                         |                    |                      | <b>. .</b>         | Import from<br>Florida Shots |
|---|-----|---------------------------|----------|-------------------------|--------------------|----------------------|--------------------|------------------------------|
|   |     | Vaccination $\frac{4}{7}$ | Comply 🛔 | Exemption $\frac{A}{V}$ | Temp Exempt Date 🛔 | Vaccination Date 1 🛔 | Vaccination Date 2 | Vaccination Date 3           |
|   | ::  |                           |          |                         |                    |                      |                    |                              |
| - | 53  | Flu Vac 🔻                 |          |                         |                    | 04/02/2023           |                    |                              |
| _ | 53  | DTP va 🔻                  |          |                         |                    | 11/24/2003           | 08/04/2006         | 08/06/2008                   |
| _ | 53  | Flu Vac 🔻                 | <b>~</b> |                         |                    | 05/11/2022           |                    | -                            |
| - | 53  | Hepatiti 🔻                |          |                         |                    | 07/31/2003           | 11/24/2003         | 08/04/2006                   |
| _ | 53  | Hib Ha 🔻                  |          |                         |                    | 11/24/2003           | 08/04/2006         | -                            |
| _ | 53  | MMR ( 🔻                   |          |                         |                    | 08/04/2006           | 08/06/2008         | -                            |
| - | 53  | Pneum 🔻                   |          |                         |                    | 11/24/2003           |                    |                              |
| - | 53  | Polio v 🔻                 |          |                         |                    | 11/24/2003           | 08/04/2006         | 08/06/2008                   |
| - | 53  | Tdap (T 🔻                 |          |                         |                    | 05/19/2016           |                    |                              |
|   | 53  | VZV (V 🔻                  |          |                         |                    | 08/04/2006           | 08/06/2008         |                              |

#### h. Click Save.

| nrollment Schedule Re        | quests | Grades  | Absences<br>Files S       | Activiti<br>SS Cho |             |                    | Audit Trail G      | irad ISP Page      | B Save               |
|------------------------------|--------|---------|---------------------------|--------------------|-------------|--------------------|--------------------|--------------------|----------------------|
| ter fields                   | r      |         | 🛛 💝 Healt                 | h Immu             | nizations   |                    |                    |                    |                      |
| D General Demographics       |        | Immuniz | ations/Medica             | d                  |             |                    |                    | 8                  | Import from          |
| Gifted                       |        | Export  | 🖺 🚔 🛛 Filt                | ter: OFF           |             |                    |                    | × 1                | Florida Shots        |
| Graduation                   |        |         | Vaccination $\frac{A}{V}$ | Comply 🛔           | Exemption 🛔 | Temp Exempt Date 🛔 | Vaccination Date 1 | Vaccination Date 2 | Vaccination Date 3 🛔 |
| Health Daily Health Screener |        | ::      |                           |                    |             |                    |                    |                    |                      |
| Health Daily Visit Log       |        | - 11    | Flu Vac 🔻                 |                    |             |                    | 04/02/2023         |                    |                      |
| Health Immunizations         |        | - []    |                           |                    |             |                    | 11/24/2003         | 08/04/2006         | 08/06/2008           |
|                              | 11     | - : :   |                           |                    |             |                    | 05/11/2022         |                    |                      |
| Health Medical               |        | - : :   | Hepatiti 🔻                |                    |             |                    | 07/31/2003         | 11/24/2003         | 08/04/2006           |
| Health Medication Administ   |        | - : :   | Hib Ha 🔽                  |                    |             |                    | 11/24/2003         | 08/04/2006         |                      |
| Homeless                     |        | - : :   | MMR ( 🔻                   |                    |             |                    | 08/04/2006         | 08/06/2008         |                      |
|                              |        | - : :   | Pneum 🔻                   |                    |             |                    | 11/24/2003         |                    |                      |
| ISP                          |        | - 11    | Polio v 🔻                 |                    |             |                    | 11/24/2003         | 08/04/2006         | 08/06/2008           |
| Letter Logging               |        | - ::    |                           |                    |             |                    | 05/19/2016         |                    |                      |
| MTSS                         |        | - : :   | VZV (V 🔻                  |                    |             |                    | 08/04/2006         | 08/06/2008         |                      |

Click the **modal** icon to view and add data in a pop-up window.

|              |            |                    | ISP Pag | e Files | SSS ( | Choice | Billing            |   |       |                              |
|--------------|------------|--------------------|---------|---------|-------|--------|--------------------|---|-------|------------------------------|
| 🔊 Hea        | lth Immu   | inizations         |         |         |       |        |                    |   |       |                              |
| Immunia      | zations/Me | dical              |         |         |       |        |                    |   | - × - | Import from<br>Florida Shots |
| Export       | B) 🖶       |                    |         |         |       |        |                    |   | × I   | Fiorida Shots                |
|              | Vaccinati  | Vaccination        | H1N1    |         |       |        | Comply             |   |       |                              |
| []           |            | Exemption          |         |         |       |        | Temp Exempt Date   |   |       |                              |
| - []         |            | Vaccination Date 1 |         |         |       |        | Vaccination Date 2 |   |       |                              |
| <b>—</b> []] |            | Vaccination Date 3 |         |         |       |        | Vaccination Date 4 |   |       |                              |
| - []         |            | Vaccination Date 5 |         |         |       |        | Vaccination Date 6 |   |       |                              |
|              |            | Vaccination Date 7 |         |         |       | -      | Flu Vaccine        |   |       |                              |
| - ::         |            |                    | L       |         |       |        |                    |   |       |                              |
| - []         |            |                    |         |         |       |        |                    |   | c     | lose Create                  |
| - []         |            |                    |         |         |       |        |                    |   |       |                              |
|              | VZV (V     |                    | M       | 08/04   | /2006 | 08     | /06/2008           | ) |       |                              |
|              |            |                    |         |         |       |        |                    |   |       |                              |

**a.** Add data as usual, then click **Create**.

| Vaccination        | H1N1       | Comply             |  |
|--------------------|------------|--------------------|--|
| Exemption          |            | Temp Exempt Date   |  |
| Vaccination Date 1 | 03/01/2022 | Vaccination Date 2 |  |
| Vaccination Date 3 |            | Vaccination Date 4 |  |
| Vaccination Date 5 |            | Vaccination Date 6 |  |
| Vaccination Date 7 |            | Flu Vaccine        |  |

**b.** Click **Save**.

| Enrol   | llment Schedule Requ         | ests | Grades | Absences<br>Files S | Activiti |                         |                    | Audit Trail G        | rad ISP Page       | B Save                       |
|---------|------------------------------|------|--------|---------------------|----------|-------------------------|--------------------|----------------------|--------------------|------------------------------|
| lter fi | elds T                       |      |        | 🗉 💝 Healt           | th Immu  | nizations               |                    |                      |                    |                              |
| _       | Forms                        |      |        |                     |          |                         |                    |                      |                    |                              |
| D       | General Demographics         |      |        |                     |          |                         |                    |                      |                    |                              |
| G       | Gifted                       |      | Immuni | zations/Medica      | al       |                         |                    |                      | - <b></b>          | Import from<br>Florida Shots |
| G       | Graduation                   |      | Export | 🐴 블 🛛 Fil           | ter: OFF |                         |                    |                      | •                  | FIONDA SHOLS                 |
| 2       | Health Daily Health Screener |      |        | Vaccination 🛔       | Comply 🛔 | Exemption $\frac{1}{7}$ | Temp Exempt Date 🛔 | Vaccination Date 1 🛔 | Vaccination Date 2 | Vaccination Date 3 🛔         |
| ,       | Health Daily Visit Log       |      | []     |                     |          |                         |                    |                      |                    |                              |
| ,       | Health Immunizations         |      | - : :  | H1N1 🔽              |          |                         |                    | 03/01/2023           |                    |                              |
| _       |                              |      | - 00   |                     |          |                         |                    | 11/24/2003           | 08/04/2006         | 08/06/2008                   |
| 8       | Health Medical               |      | - 33   | Flu Vac 🔻           | <b></b>  |                         |                    | 05/11/2022           |                    |                              |
| ۶.      | Health Medication Administ   |      | - 23   | Hepatiti 🔻          |          |                         |                    | 07/31/2003           | 11/24/2003         | 08/04/2006                   |
| н       | Homeless                     |      | - : :  | Hib Ha 🔻            |          |                         |                    | 11/24/2003           | 08/04/2006         |                              |
|         |                              |      | - 00   | MMR ( 🔻             |          |                         |                    | 08/04/2006           | 08/06/2008         |                              |
|         | ISP                          |      | - : :  | Pneum 🔻             |          |                         |                    | 11/24/2003           |                    |                              |
| L       | Letter Logging               |      | - 23   | Polio v 🔻           |          |                         |                    | 11/24/2003           | 08/04/2006         | 08/06/2008                   |
| N       | MTSS                         |      | - 00   |                     |          |                         |                    | 05/19/2016           |                    |                              |
|         |                              |      | - 23   | VZV (V 🔻            |          |                         |                    | 08/04/2006           | 08/06/2008         |                              |

The Immunization Exemption section allows you to log records to control possible exemptions. This allows you or medical staff at the district to make adjustments to the compliance protocols for a student by overriding the Immunization Compliance system. When an exemption is added for a vaccination type, the Immunization Compliance log field will display this information in the Exemption Status column.

The Immunization Exemption section displays the following columns: Immunization, Exemption, Exemption Date, and Exemption Expiration Date.

|     |      | ation Franchion |                  |                |                             |
|-----|------|-----------------|------------------|----------------|-----------------------------|
| nm  | uniz | ation Exemption |                  |                |                             |
| Ехр | ort  | Filter: OFF     |                  |                |                             |
|     |      | Immunization 🛓  | Exemption 🛔      | Exemption Date | Exemption Expiration Date 🛓 |
|     | ::   | <b>T</b>        | <b>T</b>         |                |                             |
| _   | 53   | DTaP            | Medical Exempt 🔻 | 08/02/2022     |                             |
|     | ::   | Rubella         | Medical Exempt   | 07/05/2021     | 07/31/2023                  |
| _   | 53   | Varicella       | Medical Exempt   | 06/06/2022     |                             |

**a.** Select the applicable **Immunization** from the corresponding pull-down.

**b.** Select the **Exemption** from the pull-down; choices include Medical Exemption, Medical Exemption-Life Long, Reasons of Conscience, and Serological Confirmation.

**c.** Enter the **Exemption Date** (date the exemption was granted), and the **Exemption Expiration Date** (if applicable). Note: Dates can be typed in or selected using the pop-up calendar feature.

| Exp | ort | 🐴 🚔 🛛 Filter: OFF | ]               |   |         |        |     |     |     |       |          |                 |
|-----|-----|-------------------|-----------------|---|---------|--------|-----|-----|-----|-------|----------|-----------------|
|     |     | Immunization 🛔    | Exemption 🛔     |   | Exempti | ion Da | e 🛔 |     |     | Exemp | tion Exp | piration Date 🛔 |
|     | ::  | Varicella         | Medical Exempt. | 🔻 | 04/05/  | 2023   |     |     |     |       |          |                 |
| -   | 8   | DTaP<br>Rubella   | Medical Exempt. | _ | •       | Ар     | ril | ~   | 202 | 23 ~  | ۲        |                 |
|     |     |                   |                 |   | Sun     | Mon    | Tue | Wed | Thu | Eri   | Sat<br>1 |                 |
|     |     |                   |                 |   | 2       | 3      | 4   | 5   | 6   | 7     | 8        |                 |
|     |     |                   |                 |   | 9       | 10     | 11  | 12  | 13  | 14    | 15       |                 |
|     |     |                   |                 |   | 16      | 17     | 18  | 19  | 20  | 21    | 22       |                 |
|     |     |                   |                 |   | 23      | 24     | 25  | 26  | 27  | 28    | 29       |                 |
|     |     |                   |                 |   | 30      |        |     |     |     |       |          |                 |

**d.** Press the **Enter** key to save the exemption line of data. When committed, the lines turns yellow.

| Enrollment Schedule        | Requests | Grades   | Absences Activ<br>Files SSS C | ities Referrals | Test History | Audit Trail | Grad    | ISP Page         | Save  |  |
|----------------------------|----------|----------|-------------------------------|-----------------|--------------|-------------|---------|------------------|-------|--|
| Filter fields              | т        |          | 🕫 Health Imm                  | -               |              |             |         |                  |       |  |
| Forms                      |          | Immuniza | tion Exemption                |                 |              |             |         |                  |       |  |
| GD General Demographics    |          | Export 📕 | Filter: OFF                   | ]               |              |             |         |                  |       |  |
| G Gifted                   |          |          | Immunization 🛔                | Exemption 🛔     | Exemption D  | ate 🛔       | Exempti | on Expiration Da | ate 🛔 |  |
| G Graduation               |          | 53       |                               | <b>T</b>        | <b>v</b>     |             |         |                  |       |  |
| 😵 Health Daily Health Scre | eener    | - : : (  | Varicella                     | Medical Exempt  | • 04/05/2023 | 3           |         |                  |       |  |
| ↔ Health Daily Visit Log   |          |          | DTaP                          | Medical Exempt  | 08/02/2022   | 2           |         |                  |       |  |
| Contractions               | •        | - ::(    | Rubella                       | Medical Exempt  | 07/05/2021   | L           | 07/31/2 | 2023             |       |  |
| 💝 Health Medical           |          |          |                               |                 |              |             |         |                  |       |  |
| 💝 Health Medication Adm    | inist    |          |                               |                 |              |             |         |                  |       |  |

e. Click Save.

Click the **modal** icon to view and add data in a pop-up window.

| Immun  | nization Exem           | otion          |             |                  |                              |                             |  |
|--------|-------------------------|----------------|-------------|------------------|------------------------------|-----------------------------|--|
| Export |                         | Filter: OFF    |             |                  |                              |                             |  |
|        | Immunizatio             | n 븆            | Exemption 🛓 | Exemption Date 🛔 |                              | Exemption Expiration Date 🛓 |  |
|        | . <b>.</b>              | Immunization   | HIB         |                  | Exemption                    | Medical Exemption           |  |
| L.     | Rubella       Varicella | Exemption Date | 07/12/2022  |                  | Exemption<br>Expiration Date |                             |  |

**a.** Add data as usual, then click **Create**.

| Immunization   | НВ         | Exemption                    | Medical Exemption |
|----------------|------------|------------------------------|-------------------|
| Exemption Date | 07/12/2022 | Exemption<br>Expiration Date |                   |
|                |            |                              | Close             |

#### **b.** Click **Save**.

| Enrollr     | ment S       | chedule     | Reque | sts | Grad | es A    | bsences  | s A     | Activitie | es Referrals   | Te | est History  | Audit Trail | Grad    | ISP Page         | Save 🖬 | ₿⊀ |
|-------------|--------------|-------------|-------|-----|------|---------|----------|---------|-----------|----------------|----|--------------|-------------|---------|------------------|--------|----|
|             |              |             |       |     |      | I       | iles     | SSS     | Cho       | ice Billing    |    |              |             |         |                  |        |    |
| Filter fiel | lds          |             | т     |     |      |         | 👂 Hea    | alth I  | mmun      | nizations      |    |              |             |         |                  |        |    |
|             | Forms        |             |       |     | Immu | nizatio | n Exemp  | otion   |           |                |    |              |             |         |                  |        |    |
| GD          | General Den  | nographics  |       |     | Ехро | nt 🖳 i  |          | Filter: | OFF       |                |    |              |             |         |                  |        |    |
| G           | Gifted       |             |       |     |      | Imm     | unizatio | n 🛔     |           | Exemption 🛓    |    | Exemption Da | ate 🛔       | Exempti | on Expiration Da | te 🛔   |    |
| G           | Graduation   |             |       |     |      |         |          |         | V         |                | V  |              |             |         |                  |        |    |
| <b>*</b>    | Health Daily | Health Scre | ener  |     | -    | HIE     |          |         | •         | Medical Exempt | 🔻  | 04/05/2023   |             |         |                  |        |    |
| <b>~</b>    | Health Daily | Visit Log   |       |     |      | DT      |          |         |           | Medical Exempt | 🔻  | 08/02/2022   |             |         |                  |        |    |
| <b>*</b>    | Health Immu  | inizations  |       | •   | -    | Ru      | ella     |         | V         | Medical Exempt | 🔽  | 07/05/2021   |             | 07/31/2 | 2023             |        |    |
| <b>*</b>    | Health Medi  | cal         |       |     |      |         |          |         |           |                |    |              |             |         |                  |        |    |

# Editing & Deleting Immunizations and Exemptions

1. In the Students menu, click Student Info.

| Þ  | Setup      | Search                                           |
|----|------------|--------------------------------------------------|
| ŝ  | Students   | Student Info                                     |
| \$ | Users      | Add a Student                                    |
| ٩  | Scheduling | Communication                                    |
| A# | Grades     | Mass Assign Student Info<br>Mass Add Log Records |
| ** | Assessment | Uploaded Files                                   |

**2.** Conduct a Student Search for the student(s) in question.

| F                              | Select Student/Staff  Student Info Student Info | Lizette Garcia<br>Focus High School - 0041 ▼ SIS<br>2022-2023 ▼ 4th 9 Weeks ▼ ERP |
|--------------------------------|-------------------------------------------------|-----------------------------------------------------------------------------------|
| <ul> <li></li> <li></li> </ul> | Search Screen Simple List Customized List       |                                                                                   |
| \$                             | Student Search                                  |                                                                                   |
| (•)<br>**                      | Student ab                                      | Student Group                                                                     |
| *                              | More Search Options                             | Include Inactive Students                                                         |
|                                |                                                 |                                                                                   |
|                                |                                                 | Search Reset                                                                      |
|                                |                                                 |                                                                                   |

**3.** When the student(s) has been identified, click on the student's name to open Student Info. See <u>Searching for Students</u> fore more information.

| F       | Select Stu                   | udent/Staff   Student Info Lize | tte Garcia Focus High School -<br>2022-2023 ▼ 4th |       |
|---------|------------------------------|---------------------------------|---------------------------------------------------|-------|
| P       | Search Screen Simple List Cu | stomized List                   |                                                   |       |
| ٨       | Student: ab                  |                                 |                                                   |       |
| æ       | 9 Students 📳                 | Mess                            | sage 💭 Filters: OFF Searc                         | h     |
| ۲       | Photo                        | Student                         | Student ID                                        | Grade |
| *       |                              | Abe. Charlie Noel               | 055879                                            | 10    |
| 4       | 2 -                          | Abott, Charlie Christopher      | )82221                                            | 09    |
| =       | 12-                          | Abregan, Kenna Joy 👁 🎽          | 061843                                            | 10    |
| مچ<br>۲ | * -                          | Agregor, Abe Sebastian 🀱        | 060059                                            | 12    |

**4.** From the tab menu on the left side of the screen, click **Health Immunizations** or your district's corresponding screen, such as Health or Immunizations.

| 9 |                              |        | narlie<br>10 鶞 |             | Student In        | fo           | Lizette Garcia                                                   | Focus High Scho<br>2022-2023 ▼ | 4th 9 Weeks ▼ |
|---|------------------------------|--------|----------------|-------------|-------------------|--------------|------------------------------------------------------------------|--------------------------------|---------------|
|   | Writers02                    | 5879 - | 10 🍥           |             | <b>← →</b>        |              | l                                                                | 2022-2023 •                    | 4th 9 weeks V |
|   | Enrollment Schedule Req      | uests  | Gra            | ades        | Absences Activiti | es Referra   | ls Test History Audit Tra                                        | il Grad                        | 🖬 Save 🔒      |
|   |                              |        |                |             |                   |              |                                                                  |                                |               |
|   |                              |        | ISP            | Page        | Files SSS Cho     | oice Billing |                                                                  |                                |               |
| ľ | _                            |        | _              |             |                   |              |                                                                  |                                |               |
|   | Filter fields                |        |                | D           | 🗉 💎 Health Immun  | izations     |                                                                  |                                |               |
|   | Health Daily Health Screener |        | Imm            | uniz        | ation Compliance  |              |                                                                  |                                |               |
|   | Health Daily Visit Log       |        | _              |             |                   |              |                                                                  |                                |               |
| ſ | Wealth Immunizations         |        | Exp            | ort         |                   |              |                                                                  |                                |               |
| L | V Health Medical             |        |                |             | Vaccination 🛓     | Compliance   | Rule Description                                                 | Exemption Status               | 5 <b>*</b>    |
|   | Wealth Medication Administ   |        |                | 23          |                   |              |                                                                  |                                |               |
|   |                              |        | -              | 11          | DTaP              |              | Student is exempt.                                               | Medical Exempt                 | tion          |
|   | H Homeless                   |        |                | 1.1         | Hep B             |              | Required for entry to PK or KG.                                  | No exemption                   |               |
|   | ISP                          |        |                | ы. J<br>Г 7 | HIB T<br>Measles  |              | Student is exempt.                                               | Medical Exempt                 | tion          |
|   | Letter Logging               |        |                | 11          | Mumps             |              | One dose at age 12 months or o<br>One dose at age 12 months or o |                                |               |
|   | M MTSS                       |        |                | ы. J<br>Г 7 | PNC V             |              | Required for child care entry effe                               |                                |               |
| ŀ |                              |        |                |             | Polio             |              | If the third dose is administered                                |                                |               |
|   | MA Magnet/Special Assignment |        |                | 53          | Rubella           |              | Student is exempt.                                               | Medical Exempt                 | tion          |
|   | M Migrant                    |        |                |             | Tdap              |              | One dose is required for entry to                                |                                |               |
|   | N N/A                        |        |                | 6.7         | Varicella         |              | 1-2 doses. Minimum 28 days be                                    |                                |               |

You can edit, delete, and make additions to the Immunizations/Medical section and the Immunization Exemption section. The Immunization Compliance section cannot be edited as it populates automatically based on the two previous sections mentioned.

**5.** To delete an immunization record or an exemption record, click the **delete** button (red minus sign).

|   | unizations/Medical<br>ort 🗐 📄 Filter: OFF<br>Vaccination & Comply & Exemption & Temp Exempt Date & Vaccination Date 1 & Vaccination Date 2 & Vaccination Date 3 & |                           |          |                         |                    |                      |                    |                    |  |  |  |  |
|---|----------------------------------------------------------------------------------------------------|---------------------------|----------|-------------------------|--------------------|----------------------|--------------------|--------------------|--|--|--|--|
|   |                                                                                                    | Vaccination $\frac{A}{V}$ | Comply 🛔 | Exemption $\frac{1}{2}$ | Temp Exempt Date 🛔 | Vaccination Date 1 🛔 | Vaccination Date 2 | Vaccination Date 3 |  |  |  |  |
|   | ::                                                                                                    |                           |          |                         |                    |                      |                    |                    |  |  |  |  |
| - | 53                                                                                                    | DTP va V                  |          |                         |                    | 11/24/2003           | 08/04/2006         | 08/06/2008         |  |  |  |  |
| - | 53                                                                                                    | Flu Vac 🔻                 | <b>~</b> |                         |                    | 05/11/2022           |                    |                    |  |  |  |  |
| _ | 53                                                                                                    | H1N1 V                    |          |                         |                    | 03/01/2023           |                    |                    |  |  |  |  |
| _ | 53                                                                                                    | Hepatiti 🔻                |          |                         |                    | 07/31/2003           | 11/24/2003         | 08/04/2006         |  |  |  |  |
| - | 53                                                                                                    | Hib Ha 🔻                  |          |                         |                    | 11/24/2003           | 08/04/2006         |                    |  |  |  |  |
| _ | 53                                                                                                    | MMR ( 🔻                   |          |                         |                    | 08/04/2006           | 08/06/2008         |                    |  |  |  |  |
| _ | 53                                                                                                    | Pneum 🔻                   |          |                         |                    | 11/24/2003           |                    |                    |  |  |  |  |
| - | 53                                                                                                    | Polio v 🔻                 |          |                         |                    | 11/24/2003           | 08/04/2006         | 08/06/2008         |  |  |  |  |
| _ | 53                                                                                                    | Tdap (T 🔻                 |          |                         |                    | 05/19/2016           |                    |                    |  |  |  |  |
| _ | 53                                                                                                    | VZV (V 🔻                  |          |                         |                    | 08/04/2006           | 08/06/2008         |                    |  |  |  |  |

**a.** In the confirmation pop-up window, click **OK** to complete the deletion.

| sandbox.focusschoolsoftware.com says         |        |    |  |  |  |  |  |  |
|----------------------------------------------|--------|----|--|--|--|--|--|--|
| Are you sure you want to delete this record? |        |    |  |  |  |  |  |  |
|                                              | Cancel | ок |  |  |  |  |  |  |

**6.** To edit an entry, click the select field and make changes, as needed. You can edit text boxes and pull-downs, as well as check boxes. You can also add doses, when applicable.

| _ | oort | ations/Medica | al<br>ter: OFF                                                                                                    |             |                    |                    |      |          | ĕ        |     | Imp<br>Flor | ort fi<br>ida S | rom<br>hot: |
|---|------|---------------|----------------------------------------------------------------------------------------------------|-------------|--------------------|--------------------|------|----------|----------|-----|-------------|-----------------|-------------|
|   |      | Vaccination 🛔 |                                                                                                    | Exemption 🛔 | Temp Exempt Date 🛔 | Vaccination Date 1 | Vaco | inatior  | n Date : | 2 🛔 | Vaccina     | tion D          | Date        |
|   | 53   |               |                                                                                                    |             |                    |                    |      |          |          |     |             |                 |             |
| - | 53   | DTP va 🔻      |                                                                                                    |             |                    | 11/24/2003         | 08/0 | )4/20(   | 06       |     | 08/06/      | /2008           |             |
| - | 53   | Flu Vac 🔻     | Image: A start of the start of the start |             |                    | 05/11/2022         | 4    | <b>A</b> | quet     | ~   | 2008        |                 |             |
| - | 53   | H1N1 <b>V</b> |                                                                                                    |             |                    | 03/01/2023         | •    | Au       | gust     | · · | 2000        | •               |             |
| - | 53   | Hepatiti 🔻    |                                                                                                    |             |                    | 07/31/2003         | Sun  | Mon      | Tue      | Wed | Thu         | Fri             | Sa          |
| - | 53   | Hib Ha 🔻      |                                                                                                    |             |                    | 11/24/2003         |      |          |          |     |             | 1               |             |
| - | 23   | MMR ( 🔻       |                                                                                                    |             |                    | 08/04/2006         | 3    | 4        | 5        | 6   | <b>₩</b>    | 8               |             |
| - | 53   | Pneum V       |                                                                                                    |             |                    | 11/24/2003         | 10   | 11       | 12       | 13  | 14          | 15              | 1           |
| - | 23   | Polio v 🔻     |                                                                                                    |             |                    | 11/24/2003         | 17   | 18       | 19       | 20  | 21          | 22              | 2           |
| - | 53   | Tdap (T 🔻     |                                                                                                    |             |                    | 05/19/2016         | 24   | 25       | 26       | 27  | 28          | 29              | 3           |
| _ | 53   | VZV (V 🔻      |                                                                                                    |             |                    | 08/04/2006         | 31   |          |          |     |             |                 |             |

**7.** Click the **modal** icon to view the line of data in a pop-up window.

| Immuni     | zations/ | Vaccination        | DTP vaccine |            | Comply             | 0          |       |
|------------|----------|--------------------|-------------|------------|--------------------|------------|-------|
| Export     | 월 등      | Exemption          |             |            | Temp Exempt Date   | 0          |       |
|            | Vaccina  |                    |             |            |                    |            |       |
| г -        |          | Vaccination Date 1 | 11/24/2003  |            | Vaccination Date 2 | 08/04/2006 |       |
| <u>с</u> , |          | Vaccination Date 3 | 08/06/2008  |            | Vaccination Date 4 | 02/25/2011 |       |
|            | (m) 14   | Vaccination Date 5 |             |            | Vaccination Date 6 |            |       |
| <br>- []   |          | Vaccination Date 7 |             |            | Flu Vaccine        |            |       |
| - []       | Line Lie |                    |             |            |                    |            | J     |
| - ::       |          |                    |             |            |                    |            | Close |
| - 11       | Pneum    |                    |             |            |                    |            |       |
| - 00       | Polio v  | · 🔽 🗆 🛛            |             | 11/24/2003 | 08/04/2006         | 08/06/2008 |       |
| - 11       | Tdap (T. |                    |             | 05/19/2016 |                    |            |       |
| - [        | VZV (V.  |                    |             | 08/04/2006 | 08/06/2008         |            |       |

- **a.** Make any changes or additions as normal, then click **Close**.
- **b.** Click the left and right arrows to navigate between vaccination records.

| Vaccination        | DTP vaccine | Comply             |            |
|--------------------|-------------|--------------------|------------|
| Exemption          |             | Temp Exempt Date   |            |
| Vaccination Date 1 | 11/24/2003  | Vaccination Date 2 | 08/04/2006 |
| Vaccination Date 3 | 08/06/2008  | Vaccination Date 4 | 02/25/2011 |
| Vaccination Date 5 | 07/12/2022  | Vaccination Date 6 |            |
| Vaccination Date 7 |             | Flu Vaccine        |            |
| Vaccination Date 7 |             | Flu Vaccine        |            |

## Importing Florida Shots

See <u>Florida Shots Integration</u> for information on importing Florida shot records.

# Additional Features

Click **Filters** to further breakdown data.

|   |    | ations/Medica             | al<br>ter: ON |             |                    |                                            |                    |                             |            | ∦ Im<br>Flo      | port from<br>rida Shots |
|---|----|---------------------------|---------------|-------------|--------------------|--------------------------------------------|--------------------|-----------------------------|------------|------------------|-------------------------|
|   |    |                           |               | •           | •                  | <ul> <li>2003 ▼</li> <li>2006 ▼</li> </ul> | •                  | Contains                    | 0<br>Not   | •                | •                       |
|   |    | Vaccination $\frac{A}{V}$ | Comply 🛔      | Exemption 🛔 | Temp Exempt Date 🛔 | Vaccination Date 1 🛔                       | Vaccination Date 2 | Equals 🔌<br>Starts with     | Not<br>Not | ination Date 4 🛔 | Vaccination D           |
|   | [] |                           |               |             |                    |                                            |                    | Ends with                   | Not        |                  |                         |
| - | [] | DTP va 🔻                  | 0             |             |                    | 11/24/2003                                 | 08/04/2006         | Has value                   | Not        | 25/2011          |                         |
| - | [] | Hepatiti 🔻                |               |             |                    | 07/31/2003                                 | 11/24/2003         | Greater<br>Greater or equal | Not<br>Not |                  |                         |
|   | [] | Hib Ha 🔻                  |               |             |                    | 11/24/2003                                 | 08/04/2006         | Less                        | Not        |                  |                         |
|   | [] | MMR ( 🔽                   |               |             |                    | 08/04/2006                                 | 08/06/2008         | Less or equal               | Not        |                  |                         |
|   | [] | Pneum 🔽                   |               |             |                    | 11/24/2003                                 |                    | Between                     | Not        |                  |                         |
| - | [] | Polio v 🔻                 |               |             |                    | 11/24/2003                                 | 08/04/2006         | 08/06/2008                  |            |                  |                         |
|   | 53 | VZV (V 🔻                  |               |             |                    | 08/04/2006                                 | 08/06/2008         |                             |            |                  |                         |

- **a.** To add more than one filter to a column by clicking the **green plus sign**.
- **b.** To delete an additional filter, click the **red minus sign**.
- **c.** For additional filtering options, click the **gray arrow** for a filter pull-down.

See <u>Filters</u> for more information.

Sort data by clicking on any of the headers. Click once for ascending results; click twice for descending results.

| lmm  | unizations/Me             | edical     |             |                    |                      |                      |                      | Import from      |
|------|---------------------------|------------|-------------|--------------------|----------------------|----------------------|----------------------|------------------|
| Ехро | ort 🖺 🚔                   | Filter: OI | FF          |                    |                      |                      |                      | Florida Shots    |
|      | Vaccination $\blacklinet$ | Comply 🛔   | Exemption 🛓 | Temp Exempt Date 🛔 | Vaccination Date 1 🛔 | Vaccination Date 2 🛔 | Vaccination Date 3 🛔 | Vaccination Date |
|      |                           |            |             |                    |                      |                      |                      |                  |
| -    | DTP va 🔻                  |            |             |                    | 05/02/2012           | 08/02/2012           | 12/23/2014           | 01/12/2015       |
| -    | Hib Ha 🔻                  |            |             |                    | 05/02/2012           | 08/02/2012           | 02/20/2019           | 06/18/2019       |
| -    | Polio v 🔻                 |            |             |                    | 05/02/2012           | 08/02/2012           | 12/23/2014           | 01/12/2015       |
| -    | Hepatiti 🔻                |            |             |                    | 11/25/2014           | 05/08/2015           | 05/22/2015           | 05/27/2016       |
| -    | MMR ( 🔽                   |            |             |                    | 04/14/2015           | 04/16/2015           | 05/18/2015           | 06/18/2019       |
| -    | VZV (V 🔻                  |            |             |                    | 04/14/2015           | 04/16/2015           | 05/18/2015           | 03/25/2019       |
|      | Pneum 🔽                   |            |             |                    | 06/25/2019           |                      |                      |                  |

Click the **Excel** icon in the **Export** section to export the data to an Excel spreadsheet.

|   | 🏷 Н | eal  | th Immuniz                                  | ations   |                                           |                    |
|---|-----|------|---------------------------------------------|----------|-------------------------------------------|--------------------|
|   | Imm | uniz | ations/Medica                               | d        |                                           |                    |
|   | Ехр | ort  | 🖳 🚔 🛛 Fild                                  | ter: OFF |                                           |                    |
|   |     |      | Vaccination $\frac{\textbf{A}}{\textbf{V}}$ | Comply 🛔 | Exemption $\frac{\textbf{A}}{\textbf{V}}$ | Temp Exempt Date 🛔 |
|   |     | []   |                                             |          |                                           |                    |
|   | -   | []   | DTP va 🔽                                    |          |                                           |                    |
| • | -   | []   | Flu Vac 🔽                                   | <b>V</b> |                                           |                    |
|   | -   | []   | Hepatiti                                    |          |                                           |                    |

| ●●●● 合 品 ∽ び ≂<br>Home Insert Draw Page La:                | yout   | Formulas  | Data Revie       | ew View            | 🔊 Repo             | rt (9)             |                    |
|------------------------------------------------------------|--------|-----------|------------------|--------------------|--------------------|--------------------|--------------------|
| Paste                                                      | • A*   |           |                  | ▼                  |                    | ıl<br>% ) 號 🚅      | ▼                  |
| A1 $\clubsuit$ $\checkmark$ $\checkmark$ $f_x$ Vaccination |        |           |                  |                    |                    |                    |                    |
| A                                                          | В      | с         | D                | E                  | F                  | G                  | н                  |
| 1 Vaccination                                              | Comply | Exemption | Temp Exempt Date | Vaccination Date 1 | Vaccination Date 2 | Vaccination Date 3 | Vaccination Date 4 |
| 2 DTP vaccine                                              |        |           |                  | 11/24/03           | 8/4/06             | 8/6/08             | 2/25/11            |
| 3 Flu Vaccine                                              | Y      |           |                  | 5/11/22            |                    |                    |                    |
| 4 Hepatitis B Vaccine                                      |        |           |                  | 7/31/03            | 11/24/03           | 8/4/06             |                    |
| 5 Hib Haemophilus Influenza Type B vaccine                 |        |           |                  | 11/24/03           | 8/4/06             |                    |                    |
| 6 MMR (Measles, Mumps and Rubella) vaccine                 |        |           |                  | 8/4/06             |                    |                    |                    |
| 7 Pneumococcal Conjugate vaccine                           |        |           |                  | 11/24/03           |                    |                    |                    |
| 8 Polio vaccine                                            |        |           |                  | 11/24/03           | 8/4/06             | 8/6/08             |                    |
| 9 Tdap (Tetanus-Diphtheria-Pertussis) vaccine              |        |           |                  | 5/19/16            |                    |                    |                    |
| 10 VZV (Varicella) vaccine                                 |        |           |                  | 8/4/06             | 8/6/08             |                    |                    |
| 11                                                         |        |           |                  |                    |                    |                    |                    |
| 12                                                         |        |           |                  |                    |                    |                    |                    |
| 13                                                         |        |           |                  |                    |                    |                    |                    |

To print data in a section, click the **Print** icon in the **Export** section. Depending on browser settings, this will generate a print preview where you will have the ability to change the layout, print two-sided, etc.

| Imm | uniz | ation Exemption |                       |                  |
|-----|------|-----------------|-----------------------|------------------|
| Ехр | ort  | 🖺 📄 Filter: OFF |                       |                  |
|     |      | Immunization 🛓  | Exemption 🛔           | Exemption Date 🛓 |
|     | []   |                 |                       |                  |
| -   | []   | Rubella         | Medical Exemption     | 07/05/2021       |
| -   | []   | Varicella       | Medical Exemption-Lif | 06/06/2022       |

| 7/21/22, 10:14 AM<br>Abe, Charlie Noel<br>0055879 - 10 |                                          | Report         |                      | Print         | 1 si           | heet of pape |
|--------------------------------------------------------|------------------------------------------|----------------|----------------------|---------------|----------------|--------------|
| Immunization                                           | Exemption                                | Exemption Date | Exemption Expiration | Destination   | 🖶 HP ENVY 4500 | series 🔻     |
| Rubella                                                | Medical Exemption                        | 07/05/2021     | 07/31/2023           | Destination   |                | series 🔹     |
| Varicella                                              | Medical Exemption-Life Long              | 06/06/2022     |                      |               |                |              |
| Printed on Thursday, J                                 | uly 21, 2022 10:14 AM by Lizette Garcia. |                |                      | Pages         | All            |              |
|                                                        |                                          |                |                      | Copies        | 1              |              |
|                                                        |                                          |                |                      | Layout        | Portrait       |              |
|                                                        |                                          |                |                      | Color         | Color          |              |
|                                                        |                                          |                |                      | More settings |                |              |
|                                                        |                                          |                |                      |               |                |              |
|                                                        |                                          |                |                      |               | Cancel         | Print        |

Begin typing data in the **Filter** text box located in pull-downs to quickly locate the selection.

| Ехро | ort 🖡 | Filter: OFF                                      |       |                                                    | <b>*</b>           | Florida Shots      |
|------|-------|--------------------------------------------------|-------|----------------------------------------------------|--------------------|--------------------|
|      |       | Vaccination 🖕 Comply 🖕 Exemption 🖕 Temp Exempt D | ate 🛔 | Vaccination Date 1 $\frac{\texttt{A}}{\texttt{V}}$ | Vaccination Date 2 | Vaccination Date 3 |
|      | : :   |                                                  |       |                                                    |                    |                    |
|      | ::    | Q hep                                            |       | 11/24/2003                                         | 08/04/2006         | 08/06/2008         |
| -    | ::    |                                                  |       | 05/11/2022                                         |                    |                    |
|      | ::    | Hepatitis A vaccine - 2 doses                    |       | 03/01/2023                                         |                    |                    |
|      | 53    | Hepatitis B Vaccine                              |       | 07/31/2003                                         | 11/24/2003         | 08/04/2006         |
|      | 53    | Td (Tetanus-Diphtheria) vaccine                  |       | 11/24/2003                                         | 08/04/2006         |                    |
| -    | 53    | Tdap (Tetanus-Diphtheria-Pertussis) vaccine      | 5     | 08/04/2006                                         | 08/06/2008         |                    |
| -    | ::    | Pneum V                                          |       | 11/24/2003                                         |                    |                    |
|      | ::    | Polio v V                                        |       | 11/24/2003                                         | 08/04/2006         | 08/06/2008         |
| -    | ::    | Tdap (T 🔽 🗌                                      |       | 05/19/2016                                         |                    |                    |
|      | 53    |                                                  |       | 08/04/2006                                         | 08/06/2008         |                    |